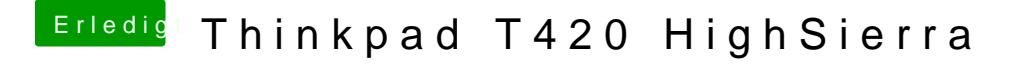

Beitrag von al6042 vom 8. April 2018, 18:56

Dann ist dein Clover zu alt, um den Installer von 10.13.4 nutzen zu können. Aktualisiere *Glu*cher 4426d dann geht es wieder.